# **C\_TS450\_2021Q&As**

SAP Certified Application Associate - SAP S/4HANA Sourcing and Procurement - Upskilling for ERP Experts

### **Pass SAP C\_TS450\_2021 Exam with 100% Guarantee**

Free Download Real Questions & Answers **PDF** and **VCE** file from:

**https://www.leads4pass.com/c\_ts450\_2021.html**

### 100% Passing Guarantee 100% Money Back Assurance

Following Questions and Answers are all new published by SAP Official Exam Center

**Colonization** Download After Purchase

- **@ 100% Money Back Guarantee**
- **63 365 Days Free Update**

**Leads4Pass** 

800,000+ Satisfied Customers

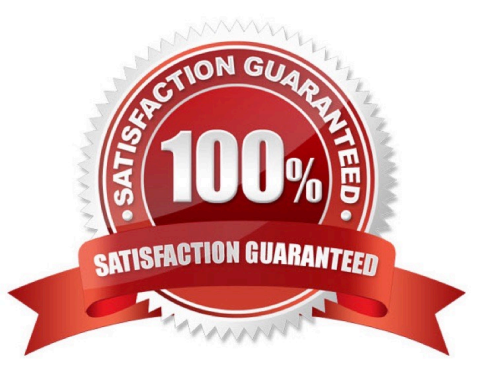

## **Leads4Pass**

#### **QUESTION 1**

What does the item category specify in a purchasing document in SAP Materials Management?

- A. Whether items with unlimited deliveries are possible
- B. Whether items withoutvaluation are possible
- C. Whether items with order acknowledgment are possible
- D. Whether items without a material number are possible

Correct Answer: D

#### **QUESTION 2**

When is a vendor consignment liability posted in SAP Materials Management? Please choose thecorrect answer.

- A. When goods are issued to a cost center
- B. When goods are transferred between stock types
- C. When goods are transferred between storage locations.
- D. When goods are received from vendor

Correct Answer: A

#### **QUESTION 3**

In S/4HANA, what are the new sourcing capabilities of Request for Quotes (RFQs)? There are 2 correct answers to this question.

- A. Enter one supplierquote per RFQ.
- B. Receive multiple supplier quotes from suppliers
- C. Send an RFQ to external platforms without a supplier included
- D. Convert shopping carts to RFQs

Correct Answer: BC

#### **QUESTION 4**

Which indicator can you set for the manual source assignment in the \\'function authorizations for buyers\\' user parameter (EFB) in SAP Materials Management? Please choose the correct answer.

#### A. Source List

## **Leads4Pass**

- B. PurchaseRequisition
- C. Quotation.
- D. Contract
- Correct Answer: D

#### **QUESTION 5**

What replaces the goods receipt process in external services procurement within SAP Materials Management? Please choose the correct answer.

- A. Service entry sheet creation and acceptance.
- B. Invoice verification for service purchase order
- C. Update of service purchase order history
- D. Creation of service specification

Correct Answer: A

Latest C TS450 2021 **[Dumps](https://www.leads4pass.com/c_ts450_2021.html)** 

[C\\_TS450\\_2021 PDF](https://www.leads4pass.com/c_ts450_2021.html) **[Dumps](https://www.leads4pass.com/c_ts450_2021.html)** 

[C\\_TS450\\_2021 Exam](https://www.leads4pass.com/c_ts450_2021.html) **[Questions](https://www.leads4pass.com/c_ts450_2021.html)**